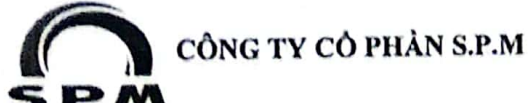

CỘNG HÒA XÃ HỘI CHỦ NGHĨA VIỆT NAM Độc lập - Tự do - Hạnh phúc

SÁ: 0606/2024/SPM/CBTT

Tp.HCM, Ngày 07 tháng 06 năm 2024

## CÔNG BỐ THÔNG TIN

Ủy Ban Chứng Khoán Nhà nước Kính gửi: Sở Giao Dịch Chứng Khoán TP.HCM

: CÔNG TY CỎ PHÂN S.P.M Tên Công ty

Mã chứng khoán: SPM

: Lô 51, Đường số 2, KCN Tân Tạo, P. Tân Tạo A, Q. Bình Tân, TP.HCM Đia chỉ

Fax: (84-8) 3877 1010  $(84-8)$  3750 7496 Điên thoại

email: son.bc@spm.com.vn Website : www.spm.com.vn

Người công bố thông tin: Ông Bùi Công Sơn

Loại thông tin công bố: Thường niên.

Nội dung công bố:

Toàn bộ tài liệu về Đại hội cổ đông thường niên 2024 (ĐHCĐ), bao gồm:

- Thông báo mời họp trực tuyến.
- Chương trình họp.
- Giấy ủy quyền.
- Phiếu biểu quyết.
- Tài liệu: Tờ trình, Báo cáo ban kiểm soát, Báo cáo HĐQT, Báo cáo Ban Giám Đốc, Quy chế làm việc Đại hội đồng Cổ Đông thường niên 2024, Quy chế ứng cử, bầu cử HĐQT.

Tài liệu này được đăng trên website của Công ty Cổ phần S.P.M ngày 07/06/2024, địa chỉ www.spm.com.vn, mục "Quan hệ cổ đông" hoặc website: www.ezgsm.fpts.com.vn Chúng tôi cam kết thông tin công bố trên đây là đúng sự thật và chịu trách nhiệm trước

pháp luật về nội dung các thông tin đã công bố.

Lưu:

Như trên **VP SPM** 

Tài liệu đính kèm: 1. Thông báo, chương trình họp, Ủy Quyền, Phiếu BQ, Phiếu bầu cử, 2. Tài liệu: Tờ trình, BCBKS, BCHĐQT, BCBGĐ, Quy chế làm việc.

NGƯỜI ĐƯỢC ỦY QUYÊN CÔNG BÓ THÔNG TIN

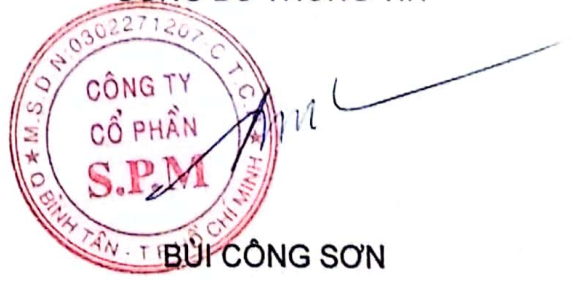

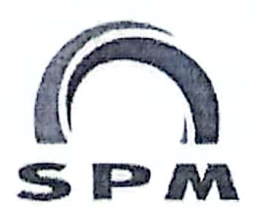

Công ty Cổ phần S.P.M Trụ sở chính: Lô số 51 Khu công nghiệp Tân Tạo Đường số 2, Phường Tân Tạo A, Quân Bình Tân, TP. Hồ Chí Minh ĐT: (028) 3750 7496 - Fax: (028) 3877 1010 - Website: www.spm.com.vn Mã số Doanh nghiệp: 0302271207

# THÔNG BÁO MỜI HỌP TRỰC TUYẾN ĐẠI HỘI ĐỒNG CỔ ĐÔNG THƯỜNG NIÊN NĂM 2024 CÔNG TY CỔ PHẦN S.P.M

#### Kính gửi Quý cổ đông!

Hội đồng Quản trị Công ty Cổ phần S.P.M trân trong kính mời Quý Cổ đông tham dự Đại hội đồng cổ đông thường niên Năm 2024 Công ty Cổ phần S.P.M như sau:

- Thời gian: Vào lúc 9:00, ngày 28/6/2024
- · Địa điểm: C4, Đường Bửu Long, Phường 15, Quân 10, TP. Hồ Chí Minh
- Lưu ý: Công ty không tổ chức đón tiếp cổ đông tại địa điểm họp nêu trên. Quý cổ đông vui lòng đăng ký tham dự và thực hiện biểu quyết, bầu cử các nội dung bằng hình thức trực tuyến. Chi tiết việc đăng ký tham dự và biểu quyết, bầu cử các nội dung bằng hình thức họp trực tuyến, Quý cổ đông tham khảo trong Quy chế làm việc, Quy chế bầu cử tại Đại hội đồng cổ đông thường niên năm 2024.
- · Nội dung Đại hội: Các nội dung thuộc thẩm quyền Đại hội đồng cổ đông. Tài liệu ĐHĐCĐ thường niên năm 2024 được Công ty đăng tải, cập nhật (nếu có) tại Website www.spm.com.vn và xem tại Website: ezgsm.fpts.com.vn từ ngày 7/6/2024.
- · Đăng ký dự họp: Quý Cổ đông vui lòng Đăng ký dự Đại hội tại website: ezgsm.fpts.com.vn trước ngày 28/6/2024.
- Ủy quyền tham dự Đại hội: Nếu Quý Cổ đông ủy quyền cho người khác tham dự Đại hội, Quý Cổ đông vui lòng Đăng ký Ủy quyền dự Đại hội tại website: ezgsm.fpts.com.vn và gửi Giấy ủy quyền (theo mẫu từ hệ thống hoặc theo quy định của luật dân sự) đã ký về địa chỉ dưới đây trước ngày 21/6/2024.
- · Biểu quyết, bầu cử: Quý cổ đông thực hiện quyền biểu quyết, bầu cử tại website: ezgsm.fpts.com.vn (Thời gian bỏ phiếu điện tử quy định cụ thể tại Quy chế làm việc).

#### • Địa chỉ gửi câu hỏi thảo luận và liên hệ hỗ trợ:

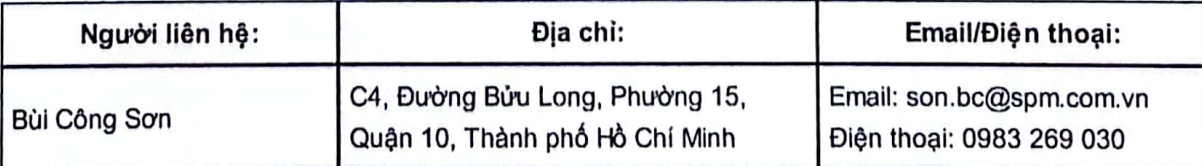

#### • Thông tin đăng nhập hệ thống Đại hội cổ đông trực tuyến tại website: <u>ezgsm.fpts.com.vn</u>

Tên đăng nhập : (được ghi trong thư mời họp của từng cổ đông) : (được ghi trong thư mời họp của từng cổ đông) Mật khẩu

Trân trọng.

ĐÀO HỮU HOÀNG

**CTM HồI ĐÒNG QUẢN TRỊ** 

CÔNG T

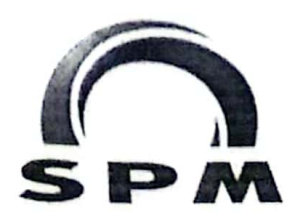

CÔNG TY CÓ PHẢN S.P.M Địa chỉ: Lô số 51 Khu công nghiệp Tân Tạo Đường số 2, Phường Tân Tạo A, Quận Bình Tân, Thành phố Hồ Chí Minh Điện thoại: (028) 3750 7496 Fax: (028) 3877 1010 Website: www.spm.com.vn

## **CHUONG TRÌNH**

## ĐẠI HỘI ĐÒNG CỔ ĐỒNG THƯỜNG NIÊN NĂM 2024

(Dự kiến bắt đầu lúc 09h00 ngày 28 tháng 06 năm 2024)

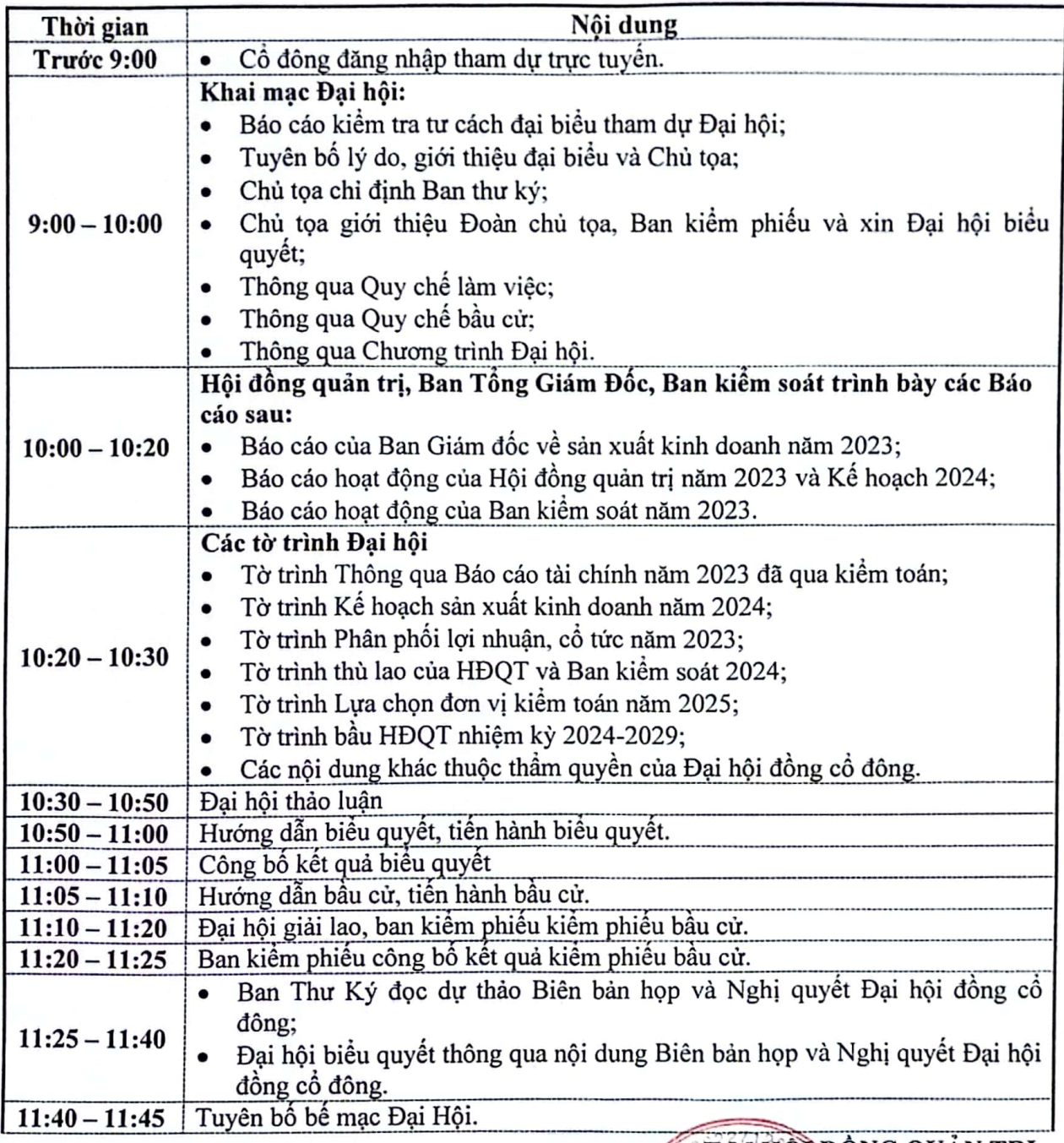

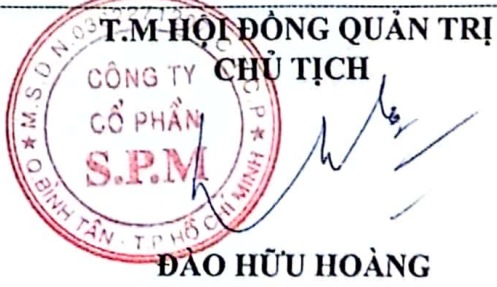

## GIẤY ỦY QUYỀN

(V/v tham dự Đại hội đồng cổ đông thường niên năm 2024)

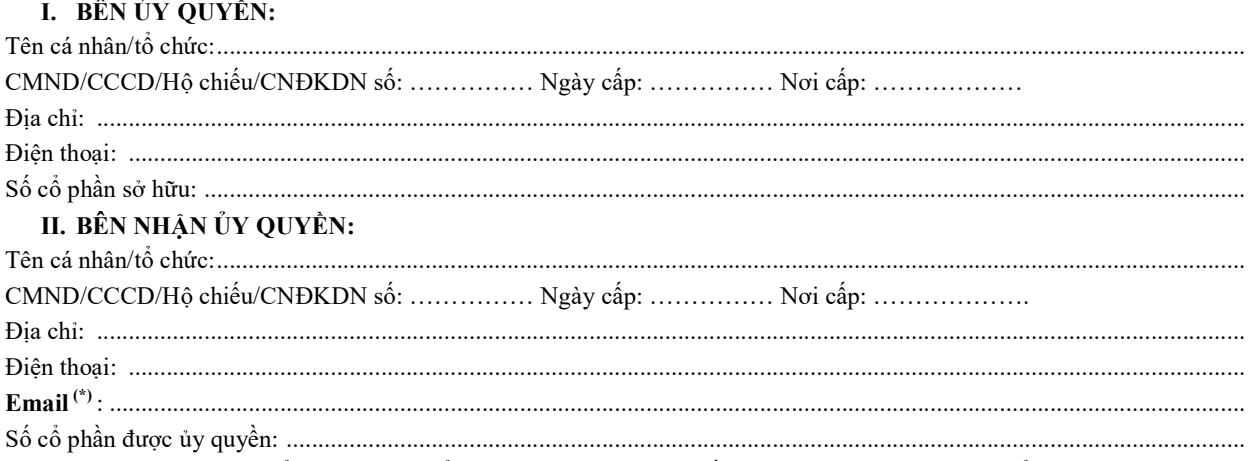

Lưu ý: Trong trường hợp cổ đông không thể tham dự và không ủy quyền được cho người khác, quý cổ đông vui lòng ủy quyền cho thành viên HĐQT của Công ty theo danh sách dưới đây:

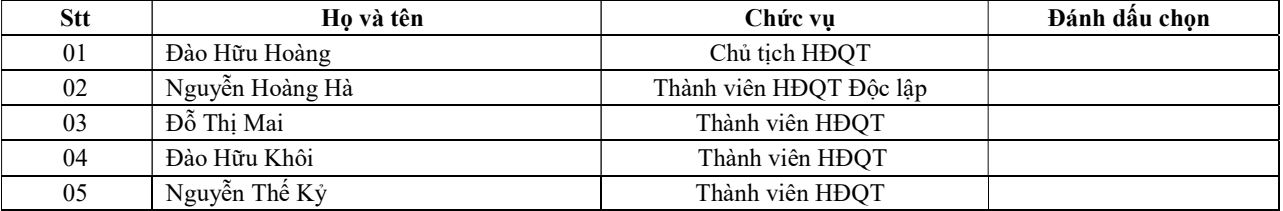

Cách ghi:

- Ủy quyền cho một người (đối với cổ đông là cá nhân): Vui lòng đánh dấu (X) bên cạnh tên thành viên mà quý cổ đông chọn ủy quyền, chỉ chọn ủy quyền cho một người toàn bộ số cổ phần sở hữu;
- Ủy quyền cho nhiều người (đối với cổ đông là tổ chức): Cổ đông là tổ chức được ủy quyền cho tối đa 03 người, đề nghị quý cổ đông ghi rõ số lượng cổ phần ủy quyền cho từng thành viên.

#### III. NỘI DUNG ỦY QUYỀN:

Bên nhận ủy quyền được đại diện cho Bên ủy quyền thực hiện việc tham dự đại hội trực tuyến và thực hiện mọi quyền lợi, nghĩa vụ tại Đại hội đồng cổ đông tương ứng với số cổ phần được uỷ quyền.

Giấy Ủy quyền này chỉ có hiệu lực trong thời gian tổ chức đại hội của Công ty Cổ phần S.P.M năm 2024.

Chúng tôi hoàn toàn chịu trách nhiệm về việc ủy quyền này và cam kết tuân thủ nghiêm chỉnh các quy định hiện hành của Pháp luật và Điều lệ của Công ty Cổ phần S.P.M.

Ngày …… tháng ……. năm 2024

NGƯỜI NHÂN ỦY QUYỀN NGƯỜI ỦY QUYỀN NGƯỜI ỦY QUYỀN (Ký, Họ tên, Đóng dấu) (Ký, Họ tên, Đóng dấu)

Ghi chú: Giấy ủy quyền này chỉ có hiệu lực khi được gửi về Ban tổ chức trước lúc Đại hội khai mạc chính thức.

(\*): Bắt buộc phải cung cấp đối với Người nhận Ủy quyền để cung cấp Tên đăng nhập và Mật khẩu tham dự trực tuyến.

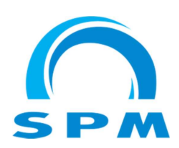

#### CÔNG TY CỔ PHẦN S.P.M ĐẠI HỘI ĐỒNG CỔ ĐÔNG THƯỜNG NIÊN NĂM 2024

--------------------------------------------

## PHIẾU BIỂU QUYẾT MÃ ĐẠI BIỂU: SPM.000…

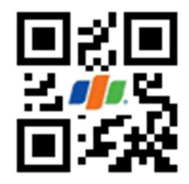

Họ và tên Đại biểu: … Số lượng cổ phần sở hữu: … cổ phần Số lượng cổ phần nhận ủy quyền: … cổ phần Tổng số lượng cổ phần đại diện: … cổ phần

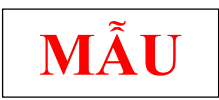

(Quý Đại biểu đánh dấu vào ô Ý kiến lựa chọn theo từng Nội dung biểu quyết)

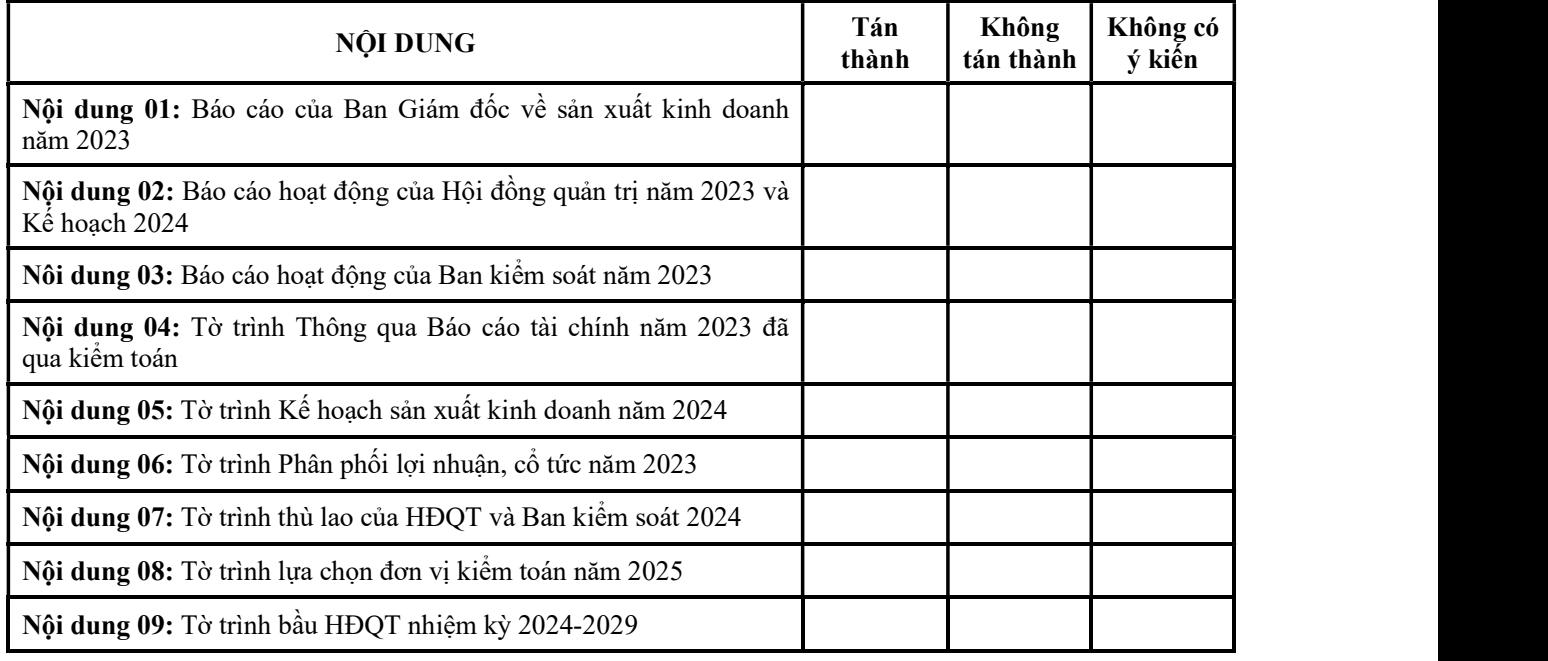

#### Hướng dẫn:

Cổ đông đánh dấu chọn (X) vào 1 trong 3 ô: Tán thành/Không tán thành/Không có ý kiến đối với từng nội dung biểu quyết.

Ngày 28 tháng 06 năm 2024 ĐẠI BIỂU (Ký và Ghi rõ họ tên)

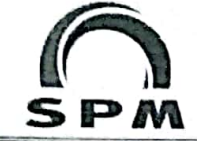

## **TỜ TRÌNH** ĐẠI HỘI CỔ ĐỒNG THƯỜNG NIÊN 2024 CÔNG TY CỔ PHẦN S.P.M

#### Căn cú:

- Luật Doanh nghiệp số 59/2020/OH14 được Quốc hội nước cộng hòa xã hội chủ nghĩa Việt Nam thông qua ngày 17/06/2020:
- Luật Chứng khoán số 54/2019/QH14 được Quốc hội nước cộng hòa xã hội chủ nghĩa Việt Nam thông qua ngày 26/11/2019:
- Điều lệ tổ chức và hoạt động Công ty Cổ phần S.P.M:
- Quy chế nội bộ về quản tri Công ty Cổ phần S.P.M.

Hội Đồng Quản Trị Công ty Cổ phần SPM kính trình Quý Cổ đông thông qua một số nội dung như sau:

Nội dung 01: Báo cáo của Tổng Giám Đốc về sản xuất kinh doanh năm 2023.

Nội dung 02: Báo cáo hoạt động của Hội đồng quản trị năm 2023 và Kế hoạch 2024.

Nội dung 03: Báo cáo hoạt đông của Ban kiểm soát năm 2023.

Nội dung 04: Báo cáo tài chính năm 2023 đã kiểm toán.

Nội dung 05: Kế hoạch sản xuất kinh doanh năm 2024:

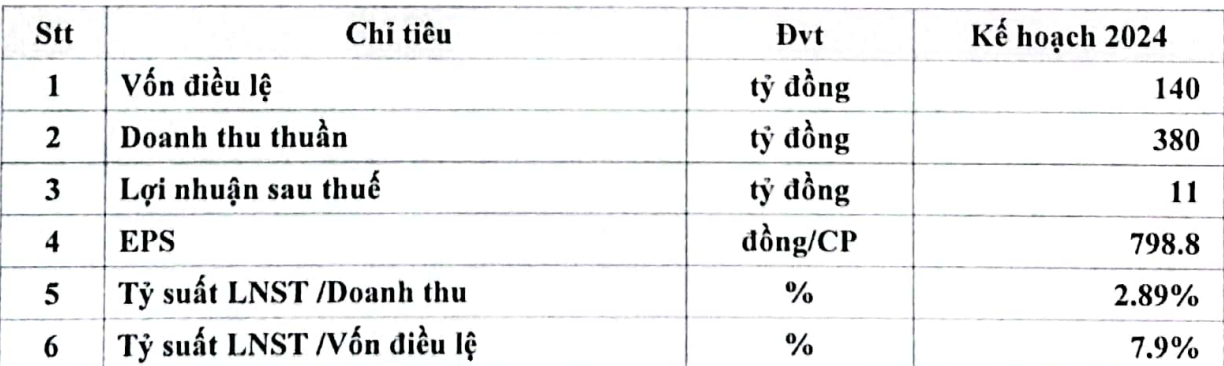

Nội dung 06: Phương án phân phối lợi nhuận, cổ tức năm 2023

Chia cổ tức 5% trong năm 2024

#### Nội dung 07: Thù lao của HĐOT và Ban kiểm soát năm 2024.

- HĐOT và Ban kiểm soát không nhận thù lao năm 2024

### Nội dung 08: Lựa chọn đơn vị kiểm toán cho năm 2025

Sau khi tiếp xúc làm việc với một số Công ty kiểm toán dựa trên tiêu chuẩn về các cam kết, tính chuyện nghiệp, nguồn lực và chi phí, để phù hợp với tình hình kinh doanh và sự phát triển của Công ty, Hội đồng Quản trị kính trình Đại hội thông qua việc lựa chọn một trong những đơn vi kiểm toán độc lập cho năm tài chính 2025 như sau:

### TỜ TRÌNH ĐẠI HỌI CÓ ĐÔNG THƯỜNG NIÊN 2024 CÔNG TY CÓ PHẢN SPM (tt)

- Tên đơn vị: CÔNG TY TNHH KIỂM TOÁN VÀ TƯ VÂN A&C (A&C), Địa chi: 02 Trường  $\blacksquare$ Sơn, Phường 2, Tân Bình, Thành phố Hồ Chí Minh
- Tên đơn vị: CÔNG TY TNHH HÃNG KIÊM TOÁN AASC (AASC), Địa chỉ: Số 01 Lê Phụng  $\blacksquare$ Hiểu, Hoàn Kiếm, Hà Nội
- Tên đơn vị: CÔNG TY TNHH KIÊM TOÁN AFC VIỆT NAM (AFC), Địa chỉ: Số 4 Nguyễn Đình Chiều, Phường Đa Kao, Quận 1, Thành phố Hồ Chí Minh

#### Nôi dung 09: Bầu Hội Đồng Quản Tri

Căn cứ vào trình độ và quá trình công tác HĐQT đề cử Ông Đào Hữu Hoàng Vũ bổ sung vào Thành viên HĐQT kính trình đai hôi thông qua.

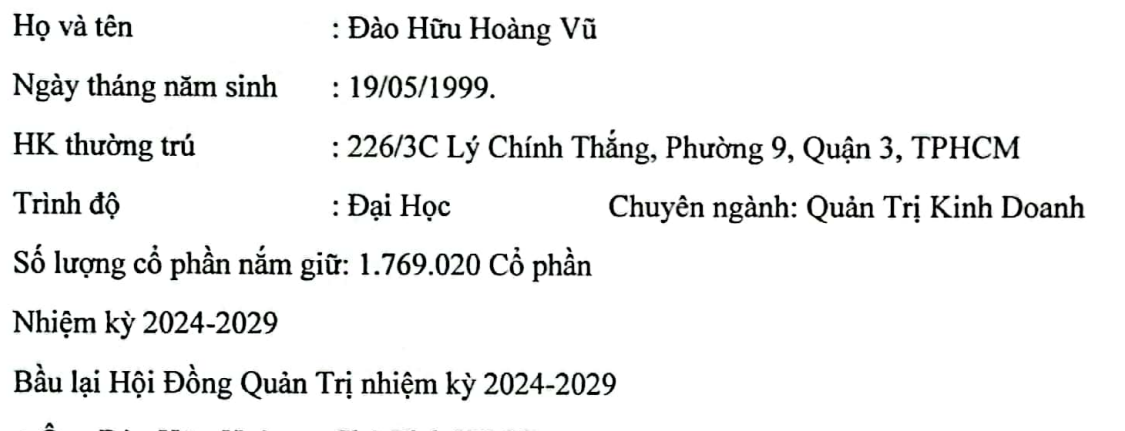

- +Ông Đào Hữu Hoàng Chủ Tịch HĐQT
- +Ông Đào Hữu Khôi TV HĐQT
- + Đỗ Thị Mai TV HĐQT

Kính trình Quý Cổ đông xem xét và cho ý kiến./.

TP.HCM, ngày 28 tháng 06 năm 2024 **TM HỘI ĐỒNG QUẢN TRI** CHỦ TICH CÔNG TY CỔ PHÂ ΪM T<sub>P</sub> ĐÀO HỮU HOÀNG

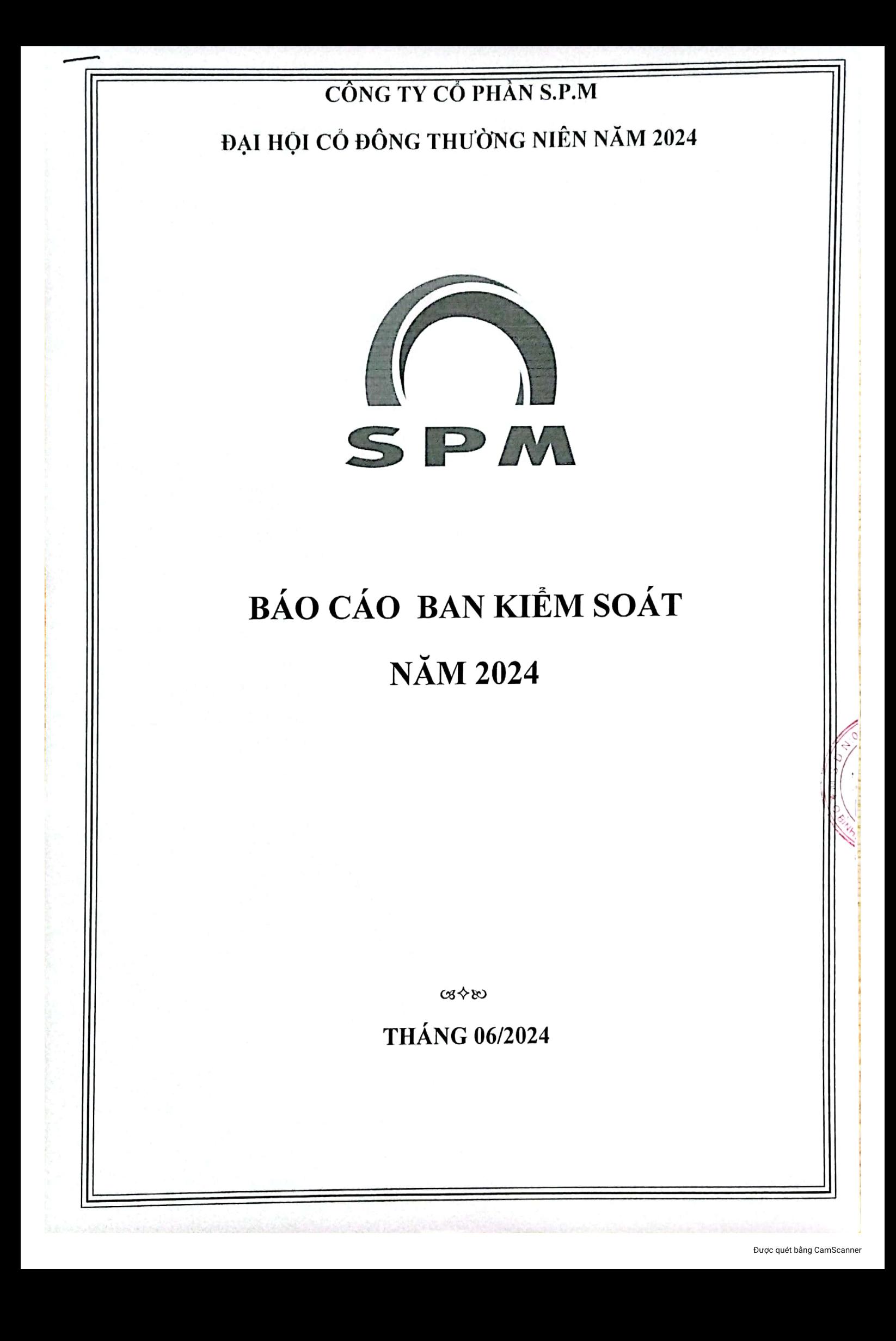

#### Kính thưa: Quý vị cổ đông!

Thực hiện nhiệm vụ do Đại hội đồng cổ đông giao, đồng thời căn cứ chức năng và nhiệm vụ của Ban Kiềm soát được quy định tại Luật doanh nghiêp và Điều lệ Công ty Cổ Phần S.P.M.

Ban Kiềm soát xin trình bày báo cáo trước Đại hội đồng cổ động thường niên năm 2024 của Công ty cổ phần S.P.M được tổ chức ngày ngày 28 tháng 06 năm 2024 với các nội dung sau:

#### HOAT ĐÔNG CỦA BAN KIỂM SOÁT NĂM 2023 I.

#### 1. Tổng kết các cuộc họp của Ban kiểm soát:

Ban kiểm soát bao gồm 03 thành viên và đã tổ chức 02 cuộc họp. Các Thành viên Ban kiểm soát tham dự đầy đủ các cuộc họp của Ban kiểm soát, đồng thời phân công thành viên tham dự các cuộc hop của Hội đồng quản trị.

#### 2. Hoạt động của Ban kiểm soát trong năm 2024

Hoat động giám sát của BKS đối với HĐOT, Ban Giám đốc điều hành và cổ động:

- o Xem xét, đánh giá hoat đông của HĐQT, Ban TGĐ và hệ thống quản lý của Công ty trong suốt niên độ liên quan đến việc thực hiện các kế hoạch, mục tiêu năm 2023.
- o Chủ đông giám sát các hoat đông của Công ty, phối hợp với HĐQT, Ban TGĐ, Ban quản lý tổ chức kiểm tra toàn diện hoạt động sản xuất kinh doanh.
- o Tham luân với Ban ban giám khắc phục các điểm hạn chế, kiện toàn bộ máy tổ chức; Nâng cao hiệu quả SXKD; Kiểm soát rủi ro, Quản lý tài chính, hiệu quả sử dụng vốn.

#### THÙ LAO, CHI PHÍ HOẠT ĐỘNG VÀ CÁC LỢI ÍCH KHÁC CỦA BAN KIỀM II. **SOÁT**

BKS không nhận thù lao.

#### KẾT QUẢ GIÁM SÁT HOẠT ĐỘNG KINH DOANH, QUẢN TRỊ ĐIỀU HÀNH Ш. CỦA HỘI ĐỒNG QUẢN TRI VÀ BAN ĐIỀU HÀNH

#### 1. Thẩm đỉnh báo cáo tài chính và hoạt động tài chính 2023

Báo cáo tài chính thể hiện trung thực và hợp lý tình hình tài chính của Công ty tại ngày 31 tháng 12 năm 2023 cũng như kết quả kinh doanh và các dòng lưu chuyển tiền tệ của Công ty trong năm tài chính kết thúc vào ngày nêu trên, phù hợp với các Chuẩn mực Kế toán Việt Nam, Chế độ Kế toán Việt Nam và các quy định pháp lý có liên quan.

Tình hình tài chính tai ngày 31/12/2023 như sau:

Đơn vi tính: triệu đồng

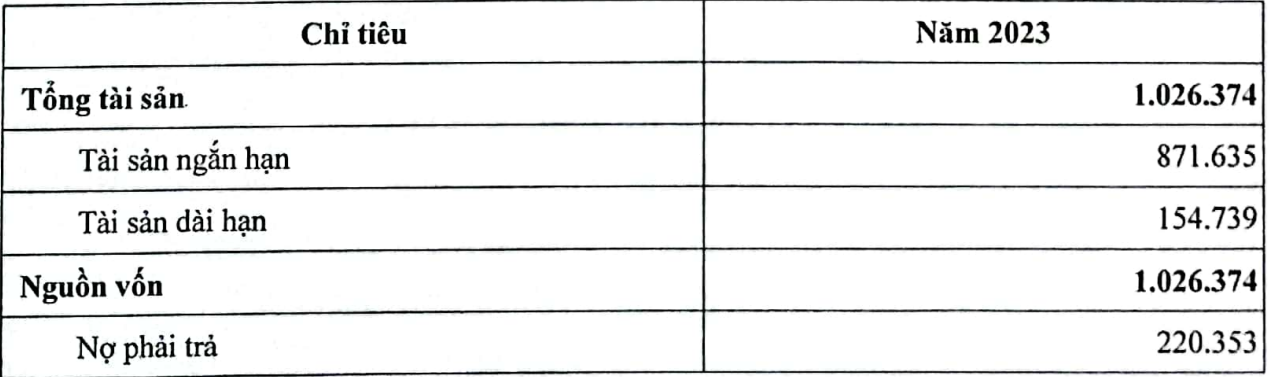

CÔNG CỔ PH  $\varsigma$ . $P$ .  $\sqrt{\frac{1}{N} \cdot T}$ 

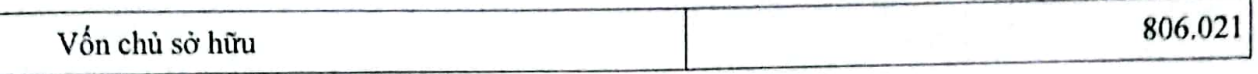

Kết quả kinh doanh các năm 2023

Đơn vị tính: đồng

![](_page_9_Picture_96.jpeg)

## 2. Kết quả giám sát hoạt động của Hội Đồng Quản Trị và Ban Điều hành

- HĐQT đã thực hiện nhiệm vụ và quyền hạn trong việc chỉ đạo, quản lý HĐSXKD của Công ty theo thầm quyền: Triển khai thực hiện kế hoạch sản xuất kinh doanh, hỗ trợ ban điều hành, trong năm HĐQT đã tổ chức 05 cuộc họp triển khai kế hoạch bán hàng, triển khai nghiên cứu các sản phẩm mới, ...
- Hoạt động của HĐQT trong năm phù hợp với điều lệ và quy định pháp luật, định hướng **HĐSXKD**
- Ban điều hành: Hoạt động của ban điều hành theo đúng nhiệm vụ, thẩm quyền được phân công, phân cấp, triển khai kế hoạch SX và KD đến từng phòng ban, giám sát hoạt động chặt trẽ thực hiện kế hoạch kinh doanh, giải quyết các vấn đề nhanh nhất trong quá trình SXKD.

#### KẾT QUẢ ĐÁNH GIÁ SỰ PHÓI HỢP HOẠT ĐỘNG GIỮA BAN KIỂM SOÁT VỚI IV. HỘI ĐỒNG QUẢN TRỊ, GIÁM ĐỐC VÀ CÁC CỔ ĐỒNG

Sự phối hợp hoạt động giữa BKS đối với hoạt động của HĐQT, Ban Giám đốc điều hành và các cán bộ quản lý khác:

Hội đồng quản trị, Ban giám đốc tạo điều kiện cho Ban kiểm soát thực hiện các chức năng có hiệu quả đối với hoạt động công ty.

Các ý kiến của Ban kiểm soát được Hội đồng quản trị, Ban giám đốc tiếp thu và thực hiện.

#### NHẬN XÉT VÀ KIẾN NGHỊ V.

#### 1. Nhận xét

Tình hình chung kinh tế thế giới giảm, Việt nam cũng không ngoại trừ do đó để đạt được kết quả kinh doanh như năm 2023 là cả quá trình nỗ lực của Ban lãnh đạo công ty.

#### 2. Kiến nghi:

- Tiếp tục thực hiện các kiến nghị của ban kiểm soát
- Giải quyết các tồn đọng đầu trong đầu tư

Tích cực thu hồi nợ  $\overline{a}$ 

#### PHƯƠNG HƯỚNG HOẠT ĐỘNG 2024 CỦA BAN KIỂM SOÁT VI.

Kế hoạch hoạt động của BKS trong năm 2024 tập chung vào các nội dung sau:

- Thẩm định báo cáo tài chính hàng quý  $\ddot{\phantom{0}}$
- Giám sát việc thực hiện nghị quyết của đại hội cổ đông năm 2024  $\overline{a}$
- Giám sát tình hình HĐSXKD, công tác tài chính  $\overline{a}$
- Giám sát các kiến nghị của ban kiểm soát  $\overline{a}$

Trên đây là báo cáo năm 2023 của Ban Kiểm soát kính trình Đại hội đồng cổ đông thường niên năm 2024.

Trân trọng kính chào !

**TM BAN KIỂM SOÁT CÔNG TY** CÔNG TY CỔ PHẦN  $T$  $R$ 

**BÙI CÔNG SON** 

![](_page_10_Picture_11.jpeg)

![](_page_11_Picture_0.jpeg)

![](_page_11_Picture_1.jpeg)

![](_page_11_Figure_2.jpeg)

 $\mathbf{1}$ 

![](_page_12_Figure_1.jpeg)

- · Hoạt động Phòng QC
- · Hoạt động kho hàng

 $\odot$ 

## Hoạt động nghiên cứu và phát triển

- · Đầu tư phát triển công nghệ, trang thiết bị, trình đô kỹ thuật cho CBNV nhằm đẩy mạnh hoạt động nghiên cứu, đón đầu sự phát triển trong nước và từng bước gia nhập thị trường thế giới.
- · Trong năm 2023, Công ty đã tăng cường nghiên cứu phát triển sản phẩm mới, chú trọng vào nhóm thực phẩm chức năng, bổ sung vitamin, khoáng chất, chống lão hóa...
- · Tiếp tục phát triển các sản phẩm thuộc nhãn hàng thế mạnh như Myvita, Mypara, Eugintol...

 $\bigcirc$ 

![](_page_13_Figure_1.jpeg)

з

 $\odot$ 

 $1/1 - 90$  (a)

## Hoạt động Phòng QA

- . Duy trì và nâng cao hiệu quả hoạt động của Hệ thống quản lý GMP, nhằm đảm bảo 100% sản phẩm đạt chất lượng khi xuất xưởng.
- Thẩm định quy trình sản xuất cho các sản phẩm có quy trình sản xuất ổn định.
- Hoàn thành thẩm đinh hiệu năng các thiết bị và các hệ thống phụ trợ, thiết bị đo lường.
- · Giám sát, duy trì hoat động của hệ thống xử lý nước thải, quản lý rác thải công nghiệp, chất thải nguy hai theo đúng quy định pháp luật.

 $\odot$ 

## Hoat động Phòng QC

- · Năm 2023, SPM tiếp tục duy trì tiêu chuẩn GMP, ISO 22000 và HACCP. Đôi ngũ Dược sĩ, Dược trung nắm vững quy trình vân hành thiết bị nhà máv.
- Đinh kỳ, đột xuất tiến hành đánh giá nội bộ; Phối hợp với các tổ chức bên ngoài thực hiện đánh giá các rủi ro nên đã han chế mức thấp nhất các sai sót trong quá trình sản xuất.
- · Đạt hiệu quả 100% trong quá trình triển khai công nghệ, thẩm định, kiểm tra quá trình sản xuất, kiểm soát sự ổn định sản phẩm, đảm bảo chất lượng sản phẩm tốt nhất trước khi tung ra thị trường.

 $\circled{s}$ 

 $k+1$   $\frac{1}{2}$   $\frac{1}{2}$   $\frac{1}{2}$ 

4

## Hoạt động Phòng QC

- · Duy trì và nâng cao hiệu quả hoạt động hệ thống quản lý chất lượng, hệ thống xử lý nước thải đạt tiêu chuẩn, duy trì công tác phòng chống cháy nổ, an toàn sản xuất.
- · Trang bị thiết bị hiện đại đáp ứng kịp thời quy mô phát triển, mở rộng sản xuất của Công ty.

 $\odot$ 

## Hoạt động kho hàng

- · Đạt tiêu chuẩn GSP về nhiệt độ, độ ẩm.
- · Ứng dụng hệ thống mạng, phần mềm hiện đại trong công tác quản lý nhập xuất, tồn kho đạt hiệu quả cao, phục vụ kịp thời cho hoạt động sản xuất, công tác bán hàng nhanh chóng, kịp thời.
- · Kho được bố trí thành những phân khu riêng biệt thuận lợi trong công tác quản lý: kho lạnh, kho mát, tủ đông.

 $\Omega$ 

5

![](_page_16_Figure_1.jpeg)

· Một số chỉ tiêu tài chính

## Kết quả kinh doanh năm 2023

![](_page_16_Picture_47.jpeg)

Kết quả kinh doanh giảm sút nghiêm trọng so với cùng kỳ, phản ánh một năm khó khăn hơn dự báo của Ban giám đốc (giảm so với kế hoạch). Cụ thể, so với kế hoạch, lợi nhuận sau thuế đạt 12.10 tỷ, giảm 39.5% và giảm 49.4 % so với năm 2022, trong đó doanh thu giảm 41.8% so với cùng kỳ. Điều này phản ánh đúng tình hình kinh tế chung của thế giới và trong nước năm 2023. Riêng về ngành dược, các chính sách thay đổi liên tục trong năm qua cũng ảnh hưởng phần lớn đến kế hoạch kinh doanh của công ty.

 $\boxed{12}$ 

 $\approx 100$ 

 $\sim$ 

 $\Omega$ 

## Bán hàng

- · Tình hình bán hàng năm 2023 thật sự khó khăn, đặc biệt kênh bảo hiểm, một phần bởi chính sách thay đổi; một phần là sự canh tranh khốc liệt từ hàng nhâp.
- · Năm 2023, SPM chủ trương cơ cấu danh mục sản phẩm, chú trọng các sản phẩm bổ sung vitamin, nâng cao sức khỏe, chống lão hóa.

## **Marketing**

- · Tiếp tục các hoạt động duy trì và phát triển các thương hiệu mạnh: MyVita, Eugintol, Mypara...
- · Các hoạt động từ thiện: khám chữa bệnh, cấp thuốc miễn phí cho bà con nghèo, gia đình chính sách, vùng sâu vùng xa, chăm lo sức khỏe người cao tuổi...
- Tổ chức Hội nghị khách hàng trên toàn quốc, trong đó<br>tập trung các tỉnh thành đạt kết quả cao.
- · Tài trơ hoặc đồng tài trơ các chương trình có tầm ảnh hưởng lớn.

 $\left(14\right)$ 

 $\circled{1}$ 

 $\overline{7}$ 

![](_page_18_Picture_21.jpeg)

## Tình hình tài chính (Tại 31/12/2023)

![](_page_18_Picture_22.jpeg)

 $\mathbf{w}$ 

 $\overline{\phantom{a}}$ 

## Tình hình tài chính (tiếp theo)

#### > Nguồn vốn

![](_page_19_Picture_29.jpeg)

Xem chi tiết báo cáo tài chính kiểm toán tại<br>https://spm.com.vn/bao-cao-tai-chinh-nam-2023-kiem-toan

 $\circled{17}$ 

## Một số chỉ tiêu tài chính

![](_page_19_Picture_30.jpeg)

04/06/2024

![](_page_20_Picture_1.jpeg)

![](_page_21_Picture_0.jpeg)

#### I. TÌNH HÌNH CHUNG

Theo vneconomy, thị trường ngành chăm sóc sức khỏe nói chung và ngành dược phẩm Việt Nam nói riêng đang gia tăng nhanh chóng. Nỗ lực của Chính phủ nhằm làm cho dịch vụ chăm sóc sức khỏe dễ tiếp cân hơn với giá cả phải chăng là một trong những động lực phát triển ngành.

Tăng trưởng Ngành Dược: Ngành dược Việt Nam có tốc độ tăng trưởng kép khoảng 10% mỗi năm từ 2020 - 2023, hưởng lợi từ chi tiêu tăng cho sản phẩm hộ hấp và miễn dịch trong đại dich COVID-19.

Xu Hướng Toàn Cầu: Tổng chi tiêu toàn cầu cho dược phẩm dự kiến tăng từ 3 - 6% từ 2023 -2027, với ước tính đạt 1,9 nghìn tỷ USD vào năm 2027.

Dân Số Già Hóa: Việt Nam đang hưởng lợi từ xu hướng già hóa dân số, với dự báo số người trên 60 tuổi sẽ chiếm 25.35% dân số vào năm 2050, thúc đẩy chi tiêu cho dược phẩm.

#### II. HOẠT ĐỘNG CỦA HỘI ĐỒNG QUẢN TRỊ NĂM 2023

(Chi tiết vui lòng tham khảo Báo cáo tình hình quản trị Công ty đã công bố thông tin tai Website Công ty ngày 30/01/2024).

![](_page_22_Picture_80.jpeg)

#### 1. Các Nghi quyết, Quyết định của Hội đồng quản tri

## 2. Về hoạt động giám sát của Hội đồng quản trị đối với Ban Giám đốc

- Giám sát chặt chẽ đồng thời thực thi, định hướng các giải pháp sản xuất bán hàng trong điều kiện dịch bệnh để cố gắng hoàn thành các mục tiêu năm của Công tv.
- Chi đao thực thi các định hướng chiến lược quan trọng trong năm 2023:
- Tái cấu trúc danh mục sản phẩm, ngành nghề kinh doanh; mở rộng thị trường xuất khẩu, đẩy mạnh bán hàng vào các chuỗi nhà thuốc lớn.

 $\overline{2}$ 

- Đẩy mạnh đầu tư nghiên cứu, phát triển các dòng sản phẩm mới, công nghệ mới mạng tính đột phá.
- Cải tiến năng lực bán hàng, phát triển hệ thống phân phối, kênh bán hàng.
- Tái cấu trúc, nâng cao năng lực, chuyên môn bộ máy quản lý điều hành.

3. Báo cáo chi phí thù lao của Hôi đồng quản tri và Ban kiểm soát Công ty:

HĐQT và BKS không nhân thù lao

#### 4. Phương hướng hoạt động của Hội đồng quản trị năm 2024

Thực hiện và hỗ trợ BTGĐ hoàn thành các mục tiêu:

- Tái cấu trúc, nâng cao năng lưc, chuyên môn hóa bộ máy quản lý điều hành
- Xây dựng mô hình bán hàng mới đáp ứng với thực tế.
- Nghiên cứu các sản phẩm mới để phù hợp với xu thế thi trường để tăng sức cạnh tranh.

![](_page_23_Picture_91.jpeg)

- Đẩy mạnh gia công, xuất khẩu giảm giá thành tăng sức cạnh tranh.

#### III. BÁO CÁO VỀ CÁC GIAO DICH

1. Giao dich giữa công ty, công ty con, công ty do công ty đại chúng nắm quyền kiểm soát trên 50% trở lên vốn Điều lệ với thành viên Hội đồng quản trị và những người có liên quan của thành viên đó:

#### Không có

2. Giao dịch giữa công ty với công ty trong đó thành viên Hội đồng quản trị là thành viên sáng lập hoặc là người quản lý doanh nghiệp trong thời gian 03 năm gần nhất trước thời điểm giao dịch:

#### Không có

### IV. HOAT ĐÔNG CỦA THÀNH VIÊN HỘI ĐỒNG QUẢN TRỊ ĐỘC LẬP VÀ KẾT OUẢ ĐÁNH GIÁ CỦA THÀNH VIÊN ĐỘC LẬP VỀ HOẠT ĐỘNG CỦA HỘI ĐỒNG QUẢN TRỊ

Trong năm 2023, Thành viên HĐQT đã cố gắng hết sức trong việc góp ý, hoàn thiện, hỗ trơ trong sản xuất kinh doanh, nhưng do tác động của việc suy thoái kinh tế cộng với một số tiêu cưc trong đấu thầu như đã nêu trên nên có những việc chưa thể hoàn thiện trong năm 2023.

Trên đây là báo cáo tóm tắt hoạt động của Hội đồng quản trị về thực hiện Nghị quyết của Đai hội đồng Cổ đông năm 2023 và phương hướng hoạt đông năm 2024.

Kính trình Đại hội !

## TM. HỘI ĐỒNG QUẢN TRỊ

![](_page_24_Picture_2.jpeg)

![](_page_24_Picture_3.jpeg)

Được quét bằng CamScanner

CÔNG TY CỎ PHẢN S.P.M  $S_0$ : ........

TP. Hồ Chí Minh, ngày 28 tháng 06 năm 2024

## QUY CHẾ LÀM VIỆC ĐẠI HỌI ĐỒNG CỎ ĐÔNG THƯỜNG NIÊN NĂM 2024 CÔNG TY CỔ PHẦN S.P.M

#### Căn cír:

- Luật Doanh nghiệp số 59/2020/QH14 được Quốc hội Nước Cộng Hòa Xã Hội Chủ Nghĩa Việt Nam thông qua ngày 17/06/2020;
- Luật Chứng khoán số 54/2019/QH14 được Quốc hội Nước Cộng Hòa Xã Hội Chủ Nghĩa Việt Nam thông qua ngày 26/11/2019;
- Nghị định 155/2020/NĐ-CP Quy định chi tiết thi hành một số điều của Luật Chứng khoán thông qua ngày 31/12/2020;
- Điều lệ Công ty cổ phần S.P.M.
- Ouv chế nôi bô về quản trị Công ty cổ phần S.P.M.

Nhằm đảm bảo Đại hội đồng cổ đông thường niên năm 2024 của Công ty cổ phần S.P.M diễn ra thành công tốt đẹp, Hội đồng quản trị xây dựng quy chế, nguyên tắc làm việc, ứng xử, biểu quyết trong Đại hội như sau:

#### Điều 1. Mục đích:

- Đảm bảo trình tự, nguyên tắc ứng xử, biểu quyết tại ĐHĐCĐ thường niên của Công ty cổ phần S.P.M diễn ra đúng quy định và thành công tốt đẹp.
- Các nghị quyết của ĐHĐCĐ thể hiện ý chí thống nhất của ĐHĐCĐ, đáp ứng nguyên vọng quyền lợi của cổ đông và đúng pháp luật.

## Điều 2. Đối tượng và phạm vi

- Đối tượng áp dụng: Tất cả các cổ đông, người đại diện (người được ủy quyền) của cổ đông đang sở hữu cổ phiếu Công ty cổ phần S.P.M và khách mời tham dự ĐHĐCĐ thường niên Công ty cổ phần S.P.M đều phải chấp hành, tuân thủ các quy định tai Ouy chế này, Điều lệ Công ty và quy định hiện hành của pháp luật.
- Phạm vi áp dụng: Quy chế này được sử dụng cho việc tổ chức họp ĐHĐCĐ thường niên năm 2024 của Công ty cổ phần S.P.M.

## Điều 3. Giải thích thuật ngữ/từ viết tắt

- : Công ty cổ phần  $S.P.M$ - Công ty
- : Hội đồng quản trị - HDOT

![](_page_26_Picture_93.jpeg)

### Điều 4. Điều kiên tiến hành Đại hôi đồng cổ đông

- Cuộc họp Đại Hôi Đồng Cổ Đông được tiến hành khi có số cổ đông dự họp đại diện trên 50% tổng số cổ phần có quyền biểu quyết<sup>1</sup>.
- Trường hợp cuộc họp lần thứ nhất không đủ điều kiện tiến hành theo quy định tại khoản 1 Điều 19 Điều lệ Công ty thì thông báo mời họp lần thứ hai được gửi trong thời hạn 30 ngày, kể từ ngày dự định họp lần thứ nhất. Cuộc họp Đại hội đồng cổ động lần thứ hai được tiến hành khi có số cổ động dự họp đại diện từ 33% tổng số phiếu biểu quyết trở lên.
- Trường hợp cuộc họp lần thứ hai không đủ điều kiện tiến hành theo quy định tại khoản 2 Điều 19 Điều lê Công ty thì thông báo mời họp lần thứ ba phải được gửi trong thời han 20 ngày kể từ ngày dự định họp lần thứ hai. Cuộc họp Đại hội đồng cổ đông lần thứ ba được tiến hành không phụ thuộc vào tổng số phiếu biểu quyết của các cổ đông dư hop.

Lưu ý: Tỷ lệ cổ đông dự họp ĐHĐCĐ theo hình thức trực tuyến được xác định khi đai biểu đã thực hiện "Xác nhận tham dự ĐHĐCĐ trực tuyến" tại hệ thống bỏ phiếu điện tử theo quy định tại Điều 5 Quy chế này.

## Điều 5. Đại biểu tham gia Đại hội đồng cổ đông thường niên năm 2024

- Tất cả cổ đông của Công ty theo danh sách chốt ngày 28/05/2024 đều có quyền tham dự hoặc uỷ quyền cho đại diện của mình tham dự ĐHĐCĐ trực tuyến thông qua Hệ thống bỏ phiếu điện tử. Trường hợp có nhiều hơn một người đại diện được ủy quyền theo quy định của pháp luật được cử tham dự thì phải xác định cụ thể số cổ phần và số phiếu bầu của mỗi người đại diện.
- Khi tham dự trực tuyến, đại biểu lưu ý:
- · Yêu cầu kỹ thuật: Cổ đông cần có thiết bị điện tử kết nối internet (ví dụ máy vi tính, máy tính bảng, điện thoại di động, thiết bị điện tử khác có kết nối internet).
- Cách thức thực hiện: Đại biểu truy cập đường dẫn, đăng nhập theo các thông tin được  $\bullet$ cung cấp quy định để tham dự ĐHĐCĐ trực tuyến và thực hiện bỏ phiếu điện tử.

C You

 $U_N$ /  $Y_N$   $\cap$ 

<sup>&</sup>lt;sup>1</sup> Khoản 1 Điều 19 Điều lệ Công ty

Cách thức ghi nhận Đại biểu tham dự Đại hội đồng cổ đông trực tuyến: Đại biểu được hệ thống bỏ phiếu điện tử ghi nhận là tham dự Đại hội đồng cổ đông trực tuyến khi Đại biểu thực hiện truy cập vào hệ thống bằng các thông tin truy cập đã được cung cấp trong thông báo mời họp và đã thực hiện "Xác nhận tham dự ĐHĐCĐ trực tuyến" tại hệ thống bỏ phiếu điên tử.

## Điều 6. Khách mời tại Đại hội

- Là các chức danh quản lý của Công ty, khách mời, thành viên trong BTC Đại hội không phải là cổ đông Công ty nhưng được mời tham dự Đại hội.
- Khách mời không tham gia phát biểu tại Đại hội *(trừ trường hợp được Chủ tọa Đại* hội mời, hoặc có đăng ký trước với BTC Đại hội và được Chủ tọa Đại hội đồng ý).

## Điều 7. Chủ tọa và Đoàn chủ tọa

- Chủ tịch Hội đồng quản trị làm chủ tọa các cuộc họp do Hội đồng quản trị triệu tập.
- Đoàn chủ tọa bao gồm 01 Chủ tọa và các Thành viên. Chủ tịch Hội đồng quản trị làm chủ toa các cuộc hop do Hội đồng quản trị triệu tập hoặc chủ tịch Hội đồng quản trị ủy quyền cho thành viên Hội đồng quản trị khác làm Chủ toa Đai hôi. Cu thể như sau:

![](_page_27_Picture_90.jpeg)

- Trường hợp Chủ tịch Hội đồng Quản trị vắng mặt hoặc tạm thời mất khả năng làm việc thì các thành viên Hội đồng quản trị còn lại bầu một người trong số họ làm Chủ toa cuộc họp theo nguyên tắc đa số. Trường hợp không bầu được người làm Chủ tọa, Trưởng Ban Kiểm soát điều hành để Đại hội đồng cổ đông bầu chủ toạ cuộc họp trong số những người dự họp và người có phiếu bầu cao nhất làm Chủ tọa cuộc họp.
- Trong các trường hợp khác, người ký tên triệu tập họp Đại hội đồng cổ đông sẽ điều hành để Đại hội đồng cổ đông bầu Chủ tọa cuộc họp và người có phiếu bầu cao nhất được cử làm Chủ toa cuộc họp.
- Chủ toa có quyền thực hiện các biện pháp cần thiết để điều khiển cuộc họp một cách hơp lý, có trật tự, đúng theo chương trình đã được thông qua và phản ánh được mong muốn của đa số người dự họp.
- Nhiêm vu của Đoàn Chủ tọa:
- · Điều khiển Đại Hội theo đúng nội dung chương trình nghị sự, các thể lệ quy chế đã được Đại Hội thông qua.
- Phân công, giới thiệu đại diện thành viên HĐQT, Ban Kiểm soát Công ty trình bày các báo cáo tại Đại hội;

- Giới thiệu thành phần Ban kiểm phiếu để Đai hội biểu quyết;
- Giới thiệu thành phần Đoàn chủ tọa để Đại hội biểu quyết (nếu có);
- Hướng dẫn Đại Hội thảo luận, lấy ý kiến biểu quyết các vấn đề nằm trong nội dung chương trình nghị sự của Đại Hội và các vấn đề có liên quan trong suốt quá trình Đại Hôi.
- Trả lời và ghi nhận những vấn đề thuộc nội dung chương trình đã được Đại hội thông qua:
- Giải quyết các vấn đề nảy sinh trong suốt quá trình Đại Hội.
- Phê chuẩn, ban hành các văn bản, kết quả, biên bản, nghị quyết của Đại hội sau khi kết thúc Đai hôi.
- Chủ tọa làm việc theo nguyên tắc tập trung dân chủ và quyết định theo đa số.

### Điều 8. Ban kiểm tra tư cách đại biểu

Ban kiểm tra tư cách đại biểu của Đại hội bao gồm 01 Trưởng ban và các thành viên, chịu trách nhiệm trước Đoàn Chủ tọa, ĐHĐCĐ về nhiệm vụ của mình. Ban kiểm tra tư cách đại biểu do Chù tọa giới thiệu cụ thể như sau:

![](_page_28_Picture_88.jpeg)

- Nhiệm vụ:
- Nhận giấy tờ của cổ đông (nếu phát sinh), đối chiếu kiểm tra tính hợp lệ của cổ đông tham du trưc tuyến.
- Báo cáo trước ĐHĐCĐ về kết quả kiểm tra tư cách cổ đông trước khi ĐHĐCĐ chính thức tiến hành.
- · Phối hợp với Ban kiểm phiếu để hướng dẫn, hỗ trợ và giám sát biểu quyết.

## Điều 9. Ban Thư ký Đại hội:

Ban thư ký của Đại hội bao gồm 02 người do Chủ tọa chỉ định, chịu trách nhiệm trước Đoàn Chủ tọa, ĐHĐCĐ về nhiệm vụ của mình và dưới sự điều hành của Đoàn Chủ tọa. Ban Thư ký do Chù tọa giới thiệu cụ thể như sau:

![](_page_28_Picture_89.jpeg)

 $\overline{4}$ 

p

 $\overline{1}$ 

![](_page_29_Picture_87.jpeg)

- Nhiêm vu:
- Tiếp nhận, rà soát phiếu đăng ký phát biểu các ý kiến của các cổ đông, chuyển Đoàn Chủ toa quyết định:
- · Ghi chép Biên bản họp ĐHĐCĐ một cách đầy đủ, trung thực toàn bộ nội dung diễn biến Đại Hội và những vấn đề đã được các cổ đông thông qua hoặc còn lưu ý tại Đại Hôi.
- · Hỗ trợ Chủ tọa công bố dự thảo Biên bản họp Đại Hội và các Nghị quyết về các vấn đề đã được thông qua tai Đai Hôi.

### Điều 10. Ban kiểm phiếu

- Ban kiểm phiếu do Chủ toa giới thiêu bao gồm 01 Trưởng Ban và các thành viên.
- Ban kiểm phiếu bao gồm:

![](_page_29_Picture_88.jpeg)

- Nhiêm vu:
- · Ban kiểm phiếu phải lập Biên bản kiểm phiếu và chịu trách nhiệm trước Đoàn Chủ tọa, ĐHĐCĐ khi thực hiện nhiệm vụ của mình.
- Xác định chính xác kết quả biểu quyết về từng vấn đề xin biểu quyết tại Đại hội.  $\bullet$
- Nhanh chóng thông báo kết quả biểu quyết cho thư ký.
- Xem xét và báo cáo Đại hội những trường hợp vi phạm thể lệ biểu quyết hoặc đơn thư khiếu nại về kết quả biểu quyết.

### Điều 11. Thảo luận tại Đại hội

- 1. Nguyên tắc:
- Việc thảo luân chỉ được thực hiện trong thời gian quy định và thuộc pham vi các vấn đề trình bày trong chương trình nội dung ĐHĐCĐ;
- Chỉ có Đại biểu mới được tham gia thảo luận;
- Đại biểu có ý kiến đăng ký nội dung thảo luận theo hình thức quy định như sau:
- Đại biểu có thể đặt câu hỏi tại mục Thảo luận trong giao diện tham dư đại hội trưc tuvến tai đường link: ezgsm.fpts.com.vn hoặc gửi email (chỉ chấp nhận email gửi do

đại biểu đã đăng ký) về địa chỉ: son.bc@spm.com.vn (trước giờ thảo luận). (Các câu hỏi là hợp lệ khi được gửi từ email đã đăng ký trong danh sách cổ đông do Tổng Công ty lưu ký và Bù trừ Chứng khoán Việt Nam (VSDC) cung cấp hoặc email do Cổ đông đã đăng ký thông tin trong Giấy đăng ký dự họp hoặc ủy quyền đã được gửi bản cứng về Công ty)

- Ban Thư ký sẽ sắp xếp các nội dung câu hỏi của Đại biểu và chuyển lên cho Chủ tọa.
- 2. Giải đáp ý kiến của các Đại biểu:
- Trên cơ sở Phiếu đặt câu hỏi của Đại biểu, chủ tọa hoặc thành viên do chủ tọa chỉ định sẽ giải đáp ý kiến Đại biểu;
- Trường hợp do giới hạn về thời gian tổ chức, các câu hỏi chưa được trả lời trực tiếp tại Đại hội sẽ được Công ty trả lời bằng hình thức khác.

## Điều 12. Biểu quyết tại Đại hội

1. Nguyên tắc:

Tất cả các vấn đề trong chương trình và nội dung họp của Đại hội đều phải được ĐHĐCĐ thảo luận và biểu quyết, bầu cử công khai. Đại biểu có thể lựa chọn bỏ phiếu bằng cách bỏ phiếu điện tử tại đường link: ezgsm.fpts.com.vn

### 2. Bỏ phiếu điện tử:

- Cách thức bỏ phiếu biểu quyết:  $\blacksquare$
- Đại biểu chọn lựa một trong ba phương án biểu quyết "Tán thành", "Không tán  $\bullet$ thành" hoặc "Không có ý kiến" với mỗi vấn đề được đưa ra biểu quyết tại Đại hội đã được cài đặt tại hệ thống bỏ phiếu điện tử.
- Sau đó, Đại biểu tiến hành xác nhận biểu quyết để hệ thống bỏ phiếu điện tử ghi nhận  $\bullet$ kết quả.
- Cách thức bỏ phiếu bầu cử (quy định cụ thể tại quy chế bầu cử);
- Một số quy định khác khi thực hiện bỏ phiếu điện tử:
- Trường hợp Đại biểu không thực hiện hết các vấn đề biểu quyết, bầu cử theo nội dung chương trình Đại hội thì các vấn đề chưa được biểu quyết, bầu cử được xem như Đại biểu không tiến hành bỏ phiếu biểu quyết, bầu cử vấn đề đó.
- Trường hợp phát sinh các vấn đề ngoài chương trình đại hội đã gửi, Đại biểu có thể biểu quyết, bầu cử bổ sung. Nếu Đại biểu không thực hiện biểu quyết, bầu cử với những vấn đề phát sinh thì xem như Đại biểu không tiến hành bỏ phiếu biểu quyết. bầu cử vấn đề phát sinh đó.
- Đại biểu có thể thay đổi kết quả biểu quyết, bầu cử (nhưng không thể hủy kết quả biểu  $\bullet$ quyết, bầu cử); bao gồm cả kết quả biểu quyết, bầu cử bổ sung những vấn đề phát sinh ngoài chương trình Đại hội. Hệ thống trực tuyến chỉ ghi nhân kiểm phiếu đối với kết quả biểu quyết, bầu cử cuối cùng tại thời điểm kết thúc bỏ phiếu điện tử của từng đợt kiểm phiếu được quy định trong quy chế làm việc của đại hôi.

 $\frac{1}{2}$  and  $\frac{1}{2}$ 

- Thời gian bỏ phiếu điện tử được quy định cụ thể như sau:
- · Các nội dung biểu quyết lần thứ 01 (gồm Chương trình Đại hội; Quy chế làm việc tại Đại hội; Quy chế bầu cử; thông qua Đoàn Chủ tọa, Ban kiểm phiếu) Đại biểu thực hiện biểu quyết từ 17h00 ngày 26/06/2024 đến trước khi BTC thông báo kết thúc thời gian bỏ phiếu các nội dung biểu quyết lần 01.
- Các nội dung biểu quyết lần thứ 02 (gồm các Báo cáo của Ban Giám đốc về sản xuất kinh doanh năm 2023; Báo cáo hoạt động của Hội đồng quản trị năm 2023 và Kế hoạch 2024; Báo cáo hoạt động của Ban kiểm soát năm 2023 và thông qua nội dung các Tờ trình của Hội đồng quản trị và Ban kiểm soát tại Đại hội): Đại biểu thực hiện biểu quyết từ 17h00 ngày 26/06/2024 đến trước khi BTC thông báo kết thúc thời gian bỏ phiếu các nội dung biểu quyết lần 02.
- · Nội dung Bầu cử: Đại biểu thực hiện bầu cử từ 17h00 ngày 26/06/2024 đến trước khi BTC thông báo kết thúc thời gian bỏ phiếu bầu cử.
- Các nội dung biểu quyết lần thứ 03 (Thông qua Biên bản và Nghị quyết đại hội): Đại biểu thực hiện biểu quyết từ 17h00 ngày 26/06/2024 đến trước khi BTC thông báo kết thúc thời gian bỏ phiếu các nội dung biểu quyết lần 03.
- Đại biểu có thể truy cập hệ thống bỏ phiếu điện tử và thực hiện bỏ phiểu 24 giờ trong ngày và 07 ngày trong tuần trừ trường hợp bảo trì hệ thống hoặc lý do khác nằm ngoài tầm kiểm soát của Công ty. Kết thúc thời gian bỏ phiếu, hệ thống không ghi nhận thêm kết quả bỏ phiếu điện tử từ Đại biểu.

## 3. Thể lệ biểu quyết:

Cứ 01 (một) cổ phần tương đương với một quyền biểu quyết. Mỗi đại biểu tham dự đại diện cho một hoặc nhiều quyền biểu quyết.

Tại ngày chốt danh sách cổ đông (ngày 28/05/2024) tổng số cổ phần có quyền biểu quyết của Công ty là: 13.770.000 cổ phần tương đương với 13.770.000 quyền biểu quyết.

Các vấn đề cần lấy biểu quyết tại Đại hội chỉ được thông qua khi được số cổ đông sở hữu trên 50% tổng số phiếu biểu quyết của tất cả cổ đông dự họp tán thành. Riêng một số trường hợp vấn đề biểu quyết được quy định tại Khoản 1 Điều 21 Điều lê Công ty thì phải có sự đồng ý từ 65% tổng số phiếu biểu quyết trở lên của tất cả cổ đông dự họp tán thành.

- Lưu ý:
- · Cổ đông/đại diện ủy quyền có lợi ích liên quan không có quyền biểu quyết đối với các hợp đồng và giao dịch có giá trị từ 35% tổng giá trị tài sản Công ty ghi trong báo cáo tài chính gần nhất; các hợp đồng hoặc giao dịch này chỉ được chấp thuận khi có số cổ đông/ đại diện ủy quyền chiếm từ 65% tổng số phiếu biểu quyết còn lai tán thành (theo Khoản 4, Điều 167, Luật Doanh nghiệp 2020).

## 4. Ghi nhân kết quả biểu quyết/bầu cử

Ban kiểm phiếu sẽ kiểm tra, tổng hợp và báo cáo Chủ tọa kết quả kiểm phiếu của từng vấn đề theo nội dung chương trình đại hội. Kết quả kiểm phiếu sẽ được chủ tọa công bố ngay trước khi bế mạc cuộc họp.

## Điều 13. Biên bản, Nghị Quyết họp Đại hội đồng cổ đông

Tất cả các nội dung tại Đại Hội Đồng Cổ Đông phải được Thư ký Đại Hội ghi vào Biên bản họp Đại Hội đồng cổ đông. Biên bản họp Đại Hội đồng cổ đông phải được đọc và thông qua trước khi bế mạc Đại Hội.

## Điều 14. Bầu cử Thành viên Hội đồng quản trị nhiệm kỳ 2024-2029

Việc bầu cử thành viên HĐQT nhiệm kỳ 2024-2029 phải được thực hiện theo Quy chế bầu cử và được Đại hội đồng cổ đông biểu quyết thông qua.

## Điều 14. Thi hành Quy chế

Quy chế tổ chức này được đọc công khai trước Đại Hội Đồng Cổ Đông thường niên năm 2024 và có hiệu lực thi hành ngay khi Đại Hội Đồng Cổ Đông của Công ty cổ phần S.P.M biểu quyết thông qua.

Cổ đông, đại diện theo ủy quyền và khách mời vi phạm Quy chế này thì tùy theo mức độ cụ thể Đoàn Chủ tọa sẽ xem xét và có hình thức xử lý theo Điều lệ Công ty và Luật Doanh nghiệp.

TM. HỌI ĐỒNG QUẢN TRỊ EHÛNTICH CÔNG TY CỔ PHẦN **DÃO HỮU HOÀNG** 

CÔNG TY CỎ PHẢN S.P.M

 $S_0$ 

tháng the năm 2024 TP. Hồ Chí Minh. ngày

# QUY CHẾ ĐỀ CỦ, ỨNG CỦ, BẦU CỦ HỘI ĐỒNG QUẢN TRỊ CÔNG TY CỔ PHẦN S.P.M

#### Căn cú:

- Luật Doanh nghiệp số 59/2020/QH14 được Quốc hội Nước Cộng Hòa Xã Hội Chủ Nghĩa Việt Nam thông qua ngày 17/06/2020;
- Luật Chứng khoán số 54/2019/QH14 được Quốc hội Nước Cộng Hòa Xã Hội Chủ Nghĩa Việt Nam thông qua ngày 26/11/2019;
- Nghị định 155/2020/NĐ-CP Quy định chi tiết thi hành một số điều của Luật Chứng khoán thông qua ngày 31/12/2020;
- Điều lệ Tổ chức và hoạt động của Công ty cổ phần S.P.M;
- Quy chế nội bộ về quản trị Công ty cổ phần S.P.M.

Ban Kiểm phiếu Đại hội công bố Quy chế đề cử, ứng cử bầu Hội đồng Quản trị tại Đại hội cổ đông thường niên năm 2024 Công ty Cổ phần S.P.M như sau:

#### Giải thích thuật ngữ/từ ngữ viết tắt I.

- : Công ty Cổ phần S.P.M - Công ty
- : Hội đồng quản trị - HĐOT
- Ban tổ chức Đai hôi **BTC**
- : Đai hôi cổ đông **DHCD**
- : Cổ đông, người đại diện (người được ủy quyền) Đai biểu

#### Chủ tọa tại đại hội: II.

Chủ tọa tại đại hội có trách nhiệm chủ trì việc bầu cử với những việc cụ thể là:

- Giới thiêu danh sách đề cử và ứng cử vào HĐQT;
- Giám sát việc bỏ phiếu, kiểm phiếu;
- Giải quyết các khiếu nại về cuộc bầu cử (nếu có).

## III. Quy chế đề cử, ứng cử HĐQT

- Số lượng thành viên HĐQT: 4 người ú. 2024 - 2029 Nhiêm kỳ:
- Số lượng ứng cử viên HĐQT tối đa: không han chế

## 1. Quyền đề cử, ứng cử HĐQT: (theo Điều 25 Điều lệ công ty)

Cổ đông hoặc nhóm cổ đông sở hữu từ 10% tổng số cổ phần phổ thông trở lên có quyền đề cử ứng cử viên Hội đồng quản trị theo quy định của Luật Doanh nghiệp và Điều lệ Công ty. Các cổ đông nắm giữ cổ phần phổ thông có quyền gộp số quyền biểu quyết để đề cử các ứng viên Hội đồng quản trị. Cổ đông hoặc nhóm cổ đông nắm giữ từ 10% đến dưới 20% tổng số

### Quy chế đề cử, ứng cử, bầu cử HĐOT

cổ phần có quyền biểu quyết được đề cử một (01) ứng viên; từ 20% đến dưới 30% được đề cử tối đa hai (02) ứng viên; từ 30% đến dưới 40% được đề cử tối đa ba (03) ứng viên; từ 40% đến dưới 50% được đề cử tối đa bốn (04) ứng viên; từ 50% đến dưới 65% được đề cử tối đa năm (05) ứng viên; từ 65% trở lên được đề cử đủ số lượng ứng viên cần bầu.

Ứng cử viên được đề cử phải có đủ các tiêu chuẩn nêu tại mục 2 dưới đây.

Trường hợp số lượng các ứng viên HĐQT thông qua đề cử và ứng cử vẫn không đủ số lượng cần thiết, Hội đồng quản trị đương nhiệm có thể đề cử thêm ứng cử viên hoặc tổ chức đề cử theo một cơ chế được công ty quy định tại Quy chế nội bộ về quản trị công ty và Quy chế hoạt đông của Hội đồng quản trị.

#### Tiêu chuẩn ứng cử viên tham gia Hội đồng quản trị:  $2.$

Ứng cử viên tham gia HĐQT phải có đầy đủ các tiêu chuẩn và điều kiện sau đây (theo Điều 155 Luật Doanh nghiệp 59/2020/QH14, Nghị định 155/2020/NĐ-CP):

- Có năng lực hành vi dân sự đầy đủ, không thuộc đối tượng không được quản lý doanh  $\blacksquare$ nghiệp theo quy định tại Khoản 2 Điều 17 Luật Doanh nghiệp 59/2020/QH14;
- Có trình độ chuyên môn, kinh nghiệm trong quản lý kinh doanh của Công ty và không nhất thiết phải là cổ đông của công ty;
- Không được là người có quan hệ gia đình (vợ, chồng, bố đẻ, mẹ đẻ, bố nuôi, mẹ nuôi, bố chồng, mẹ chồng, bố vợ, mẹ vợ, con đẻ, con nuôi, con rể, con dâu, anh ruột, chị ruột, em ruột, anh rề, em rề, chị dâu, em dâu, anh ruột của vợ, anh ruột của chồng, chị ruột của vợ, chị ruột của chồng, em ruột của vợ, em ruột của chồng) của Tổng giám đốc và người quản lý khác của công ty; của người quản lý, người có thẩm quyền bổ nhiêm người quản lý công ty mẹ.
- Thành viên Hội đồng quản trị công ty chỉ được đồng thời là thành viên HĐQT của tối . đa 05 công ty khác.

#### IV. Nguyên tắc bầu cử:

- Thực hiện đúng theo quy định của pháp luật và Điều lệ Công ty.
- Quyền bầu cử được tính theo số cổ phần sở hữu, đại diện sở hữu. Kết quả bầu cử được tính trên số cổ phần có quyền biểu quyết của cổ đông dự họp.
- Mỗi lần bầu cử, một đại biểu cổ đông chỉ được sử dụng một phiếu bầu tương ứng với số cổ phần sở hữu, đại diên sở hữu.
- Ban kiểm phiếu do chủ tọa đoàn đề cử và được đại hội thông qua. Thành viên ban kiểm phiếu không được có tên trong danh sách đề cử và ứng cử vào Hội đồng quản trį.

### V. Phương thức bầu cử:

- Thực hiện theo phương thức bầu dồn phiếu (Theo khoản 3 Điều 148 Luật Doanh  $\bullet$ nghiệp 59/2020/QH14).
- Thực hiện theo phương thức bầu dồn phiếu: theo đó mỗi cổ đông có tổng số phiếu biểu quyết tương ứng với tổng số cổ phần sở hữu nhân với số thành viên được bầu của HDOT.

## Ouy chế đề cử, ứng cử, bầu cử HĐQT

- Đại biểu tham dự có quyền dồn hết tổng số phiếu bầu của mình cho một hoặc một số ứng cử viên.
- Đại biểu tham dự trực tuyến truy cập vào hệ thống bỏ phiếu điện tử và tiến hành việc bầu cử của mình (lưu ý Đại biểu thực hiện bỏ phiếu trong thời gian bỏ phiếu điện tử được quy định cụ thể tại Quy chế làm việc).
- Trong trường hợp có sự lựa chọn nhầm lẫn: Đai biểu tham dự truy cập vào hệ thống bỏ phiếu điện từ và thực hiện lại việc bầu cử của mình (lưu ý Đại biểu thực hiện bỏ phiếu trong thời gian bỏ phiếu điên từ được quy định cụ thể tại Quy chế làm việc).

#### VI. Phiếu bầu cử

1. Nội dung của Phiếu bầu cử

Trong trường hợp, cổ đông thực hiên bầu ghi số: Phiếu bầu không hợp lệ là phiếu có tổng số phiếu bầu cho các ứng cử viên lớn hơn tổng số phiếu được phép bầu được tính tai thời gian kiểm phiếu bầu cử.

#### VII. Thực hiện bầu cử và xác định kết quả

#### 1. Bỏ phiếu và Kiểm phiếu

- Cách ghi Phiếu bầu cử:
	- Đại biểu bầu số ứng viên tối đa bằng số thành viên cần bầu.
	- Nếu bầu dồn toàn bô số phiếu cho một hoặc chia đều toàn bộ số phiếu cho các  $\bullet$ ứng viên, đại biểu đánh dấu vào ô "Bầu dồn đều phiếu" của các ứng viên tương ứng.
	- Nếu bầu số phiếu không đều nhau cho từng ứng viên, đại biểu ghi rõ số phiếu bầu vào ô "Số phiếu bầu" của các ứng viên tương ứng.
- Trong trường hợp có sự sai sót, cổ đông có thể thay đổi kết quả bầu cử (nhưng không thể hủy kết quả bầu cử); bao gồm cả kết quả bầu cử bổ sung những vấn đề phát sinh ngoài chương trình Đại hội. Hệ thống trực tuyến chỉ ghi nhân kiểm phiếu đối với kết quả bầu cử cuối cùng tại thời điểm kết thúc bỏ phiếu điện tử của từng đợt kiểm phiếu được quy định trong Quy chế làm việc của đại hội.
- Sau khi việc bỏ phiếu kết thúc, hệ thống sẽ tự ghi nhận kết quả kiểm phiếu.
- Ban kiểm phiếu có trách nhiệm lập biên bản kiểm phiếu, công bố kết quả và cùng với Chủ toa giải quyết các thắc mắc, khiếu nại của cổ đông (nếu có).
- Đối với những vấn đề nhạy cảm và nếu cổ đông có yêu cầu, Công ty phải chỉ định tổ chức độc lập thực hiện việc thu thập và kiểm phiếu.
- 2. Nguyên tắc trúng cử lựa chọn các ứng cử viên (Theo Điều 148 Luật Doanh nghiên 59/2020/OH14)
- Người trúng cử được xác định theo số phiếu được bầu tính từ cao xuống thấp, bắt đầu từ ứng cử viên có số phiếu bầu cao nhất cho đến khi đủ số thành viên cần bầu.
- Trường hợp có từ hai (02) ứng cử viên trở lên đạt cùng số phiếu được bầu như nhau  $\ddot{\phantom{a}}$ cho thành viên cuối cùng thì sẽ tiến hành bầu lại trong số các ứng cử viên có số phiếu được bầu ngang nhau.

 $\overline{\mathbf{3}}$ 

Nole X

## Ouy chế đề cử, ứng cử, bầu cử HĐOT

Nếu kết quả bầu cử lần một không đủ số lượng cần bầu thì sẽ được tiến hành bầu cử cho đến khi bầu đủ số lượng thành viên cần bầu.

#### VIII. Nguyên tắc trúng cử lưa chon các ứng cử viên:

- Người trúng cử được xác định theo số phiếu được bầu tính từ cao xuống thấp, bắt đầu từ ứng cử viên có số phiếu bầu cao nhất cho đến khi đủ số thành viên cần bầu.
- Trường hợp có từ hai (02) ứng cử viên trở lên đạt cùng số phiếu được bầu như nhau cho thành viên cuối cùng thì sẽ tiến hành bầu lại trong số các ứng cử viên có số phiếu được bầu ngang nhau.
- Nếu kết quả bầu cử lần một không đủ số lượng cần bầu thì sẽ được tiến hành bầu cử cho đến khi bầu đủ số lượng thành viên cần bầu.

#### IX. Hồ sơ tham gia đề cử, ứng cử để bầu vào HĐQT:

Hồ sơ tham gia ứng cử, đề cử để bầu vào HĐQT bao gồm:

- Đơn xin ứng cử/đề cử để bầu vào HĐQT (theo mẫu);
- Sơ yếu lý lich (theo mẫu);
- Bản sao các giấy tờ sau: CMND/CCCD/Hộ chiếu;
- Các bằng cấp chứng nhận trình độ văn hoá và trình độ chuyên môn (nếu có);
- Giấy xác nhận tỷ lệ sở hữu của cổ đông/ nhóm cổ đông thỏa mãn điều kiện đề cử như trong điều lệ công ty quy định;
- Người đề cử vào HĐQT và phải chịu trách nhiệm trước pháp luật, trước Đại hội đồng cổ động về tính chính xác, trung thực về nội dung trong hồ sơ của mình.

Hồ sơ xin gửi về Công ty Cổ phần S.P.M trước 16h00 ngày 18/06/2024 theo địa chỉ sau:

Văn phòng Công ty Cổ phần S.P.M

Địa chỉ: C4, Đường Bửu Long, Phường 15, Quận 10, Thành phố Hồ Chí Minh

Điên thoai: (028) 38623747 - Hoặc qua email: son.bc@spm.com.vn

Trên đây là toàn bộ Quy chế ứng cử đề cử thành viên để bầu vào Hội đồng quản tri Công ty Cổ phần S.P.M tại Đại hội cổ đông thường niên năm 2024 của Công ty Cổ phần S.P.M kính trình Đại hội cổ đông xem xét thông qua.

Quy chế bầu cử này có hiệu lực thực hiện ngay sau khi được Đại hội cổ đồng thông qua.

![](_page_36_Picture_20.jpeg)

![](_page_36_Picture_22.jpeg)

 $\operatorname{COMG}$  TY  $\operatorname{Coh}^{\circ}_{\mathsf{DRA}}$  S.P.M. S=HÔ CHÍ MINH, L=Quận Bình<br>  $\operatorname{PHAN}$  S.P.M.  $\operatorname{CN}$  C-VN, S=HÒ CHÍ MINH, L=Quận Bình<br>  $\operatorname{PDH\hat{A}N}$  S.P.M. Reason: I am the author of this document Location: your signing location here<br>Date: 2024-06-06 13:39:07

4